**Gif Recorder +Активация Скачать бесплатно без регистрации For PC [Latest]**

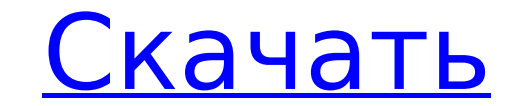

Gif Recorder — это программное решение, состоящее из двух приложений, предназначенных для создания, редактирования и захвата коротких анимаций. Затем эти анимации можно сохранить в виде файлов GIF и опубликовать в Интернете. Захватывайте анимацию с вашего рабочего стола Как упоминалось выше, Gif Recorder состоит из двух независимых программ. Первая называется Gif Recorder и позволяет пользователям захватывать анимацию прямо со своего рабочего стола. Запуск приложения вызывает его главное окно. Это окно прозрачное и расположено поверх других окон. Его размер можно изменить до различных предустановленных или настраиваемых размеров. Пользователи могут разместить его поверх области своего рабочего стола, которую они хотят записать. Нажатие специальной кнопки запускает запись. Когда запись завершена, пользователи могут просто нажать кнопку «Стоп», чтобы сохранить анимацию в формате GIF. Затем пользователи могут просмотреть свою анимацию в браузере, начать новую запись или открыть ее в редакторе Animated Gif. Редактировать GIF-файлы Animated Gif Editor — второй компонент этого программного пакета. Это позволяет пользователям настраивать и изменять содержание своих записей. Каждый GIF состоит из серии неподвижных кадров, воспроизводимых с заданной скоростью. Эта программа предоставляет пользователям доступ к каждому отдельному кадру анимации. Затем их можно редактировать в своем любимом редакторе изображений, изменять задержку между кадрами или вставлять их в HTML-документы с элементами управления запуском и остановкой или даже со звуком. Приложение также предоставляет пользователям средства для изменения размера GIF-файлов или преобразования их в файлы AVI. Выводы Это приложение предоставляет пользователям полнофункциональное программное решение, предназначенное для захвата и редактирования GIF-файлов, а также их встраивания в HTML-документы.... ... Загрузите программное обеспечение для графического дизайна HD. Это ПОЛНОЕ программное обеспечение для графического дизайна HD. Это программное обеспечение для графического дизайна создает как веб-сайты Web 2.0, так и Flash-заставки. Создавайте Flash-заставки, Flash-анимации, Flash-видео и Flash-игры.Сохраняйте как в формате Flash, так и в формате SWF для Windows и Mac OS. Это первое и единственное полное программное обеспечение для графического дизайна, которое не только создает файлы Flash, но и выполняет программирование. Вы можете создавать страницы, вступления, вступления и многое другое. Но дело не только в этом. Он также поставляется с другими инструментами графического дизайна, такими как текст и html. Вы даже можете создавать видео для YouTube из шаблонов. Вы можете... ... дизайн ваших заставок, анимации, графики и видео, чтобы мгновенно получать самые четкие, четкие и красочные и новейшие изображения в Интернете

**Gif Recorder Crack + With Full Keygen For Windows [Latest 2022]**

Плагин Flash упрощает создание потрясающих HD-видео, виджетов, игр и многого другого. С Adobe Flash вы можете использовать широкий спектр мультимедийных инструментов. Мгновенно создавайте видео с любого вашего ПК или Mac. Идеально подходит для домашней студии, большого экрана или веб-приложений. Создавайте видео с высокой степенью сжатия, используя менее половины данных. С легкостью публикуйте видеоконтент на своем сайте, в Facebook, YouTube и т. д. Делитесь видео в своем блоге. Ваше новое видео создано, это половина работы. Вы также можете легко интегрировать видео в веб-страницы, приложения и даже игры. \* Оптимизировано для высокопроизводительных видеомонтажных машин \* Оптимизировано для разрешения HD и высокой скорости передачи данных \* Создавайте широкий спектр видео от изображений и аудио до анимации \* Публикуйте видео в Интернете \* Интегрируйте видеоконтент с файлами HTML, Adobe Flash, HTML5 и подробнее \*Пакет включает 15 видеоинструментов с почти 100 эффектами. \*Приложение для создания видео для Windows, Mac, iPhone, iPad, Android \*Совместимо с MAC OS 10.7.5 и выше \*Совместимо с ПК с Windows 7 и выше гид: 20d862a7b6f796549b23ab3430cb4883 время Создано: 1485107928 Тип лицензии: Pro Импортер текстуры: fileIDToRecycleName: {} сериализованная версия: 4 мип-карты: мипМапМоде: 0 включитьMipMap: 0 sRGBТекстура: 0 linearTexture: 0 исчезновение: 0 границаMipMap: 0 mipMapFadeDistanceStart: 1 mipMapFadeDistanceEnd: 3 бампмап: конвертироватьToNormalMap: 0 внешняя карта нормалей: 0 масштаб высоты: 0,25 нормальныйMapFilter: 0 Читаемый: 0 серая шкала альфа: 0 генерироватькубкарту: 6 кубическая картаСвертка: 0 бесшовная кубическая карта: 0 текстураФормат: 1 максимальный размер текстуры: 2048 настройки текстуры: режим фильтра: 0 анизо: - 1709e42c4c

**Gif Recorder Crack+ Free Download X64**

Gif Recorder — это утилита, которая позволяет создавать серию анимированных изображений GIF прямо с вашего рабочего стола. Просто поместите программу на передний план, и она будет записывать серию изображений, когда вы перемещаете мышь. После завершения записи вы можете захватить последовательность изображений, нажав кнопку «Старт». Ключевые особенности Gif-рекордера: Быстрый старт: Gif Recorder чрезвычайно прост в использовании. Просто выберите начало или остановку записи и нажмите кнопку. Ваша работа сделана! Удобный интерфейс: Как упоминалось выше, Gif Recorder состоит из двух независимых приложений. Первая, названная Gif Recorder, — это утилита, которую вы используете для записи анимации. Второй, Animated Gif Editor, — это утилита, которую вы используете для редактирования записанной анимации. Если вы хотите создать новую анимацию, просто создайте ее в Gif Recorder, а затем откройте в редакторе Animated Gif. Для создания более сложных анимаций вы можете использовать свои собственные изображения в Gif Recorder и использовать функции, предлагаемые Gif Recorder для изменения изображений. Редактор анимированных GIF: Animated Gif Editor — это инструмент, который вы используете для редактирования записанных изображений. Используя Animated Gif Editor, пользователи могут легко добавлять новые кадры, удалять отдельные или даже изменять интервалы между изображениями. Программа поставляется с обширной библиотекой предопределенных элементов кадра, включая эмблемы, границы, фоны и графику. Пользователи также могут применять к своим изображениям специальные эффекты, такие как переходы, анимация и анимация на подмножествах. Все это дает возможность создавать качественные анимации. Простой экспорт: Программа позволяет пользователям создавать или изменять расширенные анимации, а затем экспортировать их в три распространенных формата: GIF, JPG и PNG. Выводы Gif Recorder — хорошее программное решение для тех, кто хочет создавать анимированные GIF-файлы. Программа проста в использовании, а ее возможности редактирования позволяют создавать более сложные анимации. #2 100 уникальных комментариев Информация о продукте Это приложение позволяет пользователям размещать форму на фоне экрана своего рабочего стола, а затем использовать ее для сбора контактной информации своих посетителей. Это отличный способ дополнить содержимое ваших страниц, не выходя из браузера посетителя. Его пользователям также предоставляется возможность интегрировать его с онлайн-формами. Благодаря этой интеграции посетителю будет предложено заполнить форму, и форма будет автоматически отправлена один раз.

## **What's New In Gif Recorder?**

Gif Recorder — это программное решение, состоящее из двух приложений, предназначенных для создания, редактирования и захвата коротких анимаций. Затем эти анимации можно сохранить в виде файлов GIF и опубликовать в Интернете. Захватывайте анимацию с вашего рабочего стола Как упоминалось выше, Gif Recorder состоит из двух независимых программ. Первая называется Gif Recorder и позволяет пользователям захватывать анимацию прямо со своего рабочего стола. Запуск приложения вызывает его главное окно. Это окно прозрачное и расположено поверх других окон. Его размер можно изменить до различных предустановленных или настраиваемых размеров. Пользователи могут разместить его поверх области своего рабочего стола, которую они хотят записать. Нажатие специальной кнопки запускает запись. Когда запись завершена, пользователи могут просто нажать кнопку «Стоп», чтобы сохранить анимацию в формате GIF. Затем пользователи могут просмотреть свою анимацию в браузере, начать новую запись или открыть ее в редакторе Animated Gif. Редактировать GIF-файлы Animated Gif Editor — второй компонент этого программного пакета. Это позволяет пользователям настраивать и изменять содержание своих записей. Каждый GIF состоит из серии неподвижных кадров, воспроизводимых с заданной скоростью. Эта программа предоставляет пользователям доступ к каждому отдельному кадру анимации. Затем их можно редактировать в своем любимом графическом редакторе, изменять задержку между кадрами или вставлять их в HTML-документы с элементами управления запуском и остановкой или даже со звуком. Приложение также предоставляет пользователям средства для изменения размера GIF-файлов или преобразования их в файлы AVI. Запишите свой рабочий стол Desktop Recorder захватывает и записывает ваш рабочий стол в виде видеоклипа. Записанное видео сохраняется в папке «Записи на рабочем столе». Других ограничений нет. Хотя эту запись можно воспроизвести в любом видеоплеере, ее также можно воспроизвести на компьютере, на котором она была сделана. Запись с рабочего стола Запишите свой рабочий стол, используя опцию «Запись рабочего стола», из меню Desktop Recorder (зеленая кнопка в правом верхнем углу) или из списка меню, щелкнув правой кнопкой мыши на рабочем столе. Вы можете записать несколько секунд, несколько минут или даже часов вашего рабочего стола. Рабочий стол можно разделить на разделы с рабочим пространством, и вы можете назвать свои записанные разделы. Каждый раздел может быть повторен для дальнейшей записи. Запишите весь рабочий стол с помощью этого приложения. Загрузите БЕСПЛАТНУЮ версию здесь. Загрузите версию для Windows здесь. Выводы Это простое, но мощное приложение может помочь вам легко записать свой рабочий стол, а затем использовать эти кадры в ряде

## **System Requirements:**

Минимум: ОС: Виндовс 10 Процессор: двухъядерный Intel Core 2 или AMD Athlon 2,6 ГГц Память: 3 ГБ ОЗУ Графика: видеокарта на 2 ГБ Хранилище: 2 ГБ места на жестком диске Дополнительные примечания: Установка рекомендуется для пользователей Windows 10. Для пользователей Windows 7 рекомендуется использовать версию BIOS 18.12. Партнер Little Big Planet 3. Не могу дождаться 6 июня, когда выйдет Little Big Planet 3.

Related links: